## Расписание занятий для дистанционного обучения СП ДТДиМ ГБОУ СОШ №14 г.о. Сызрань на 08.02.2022г.(вторник)

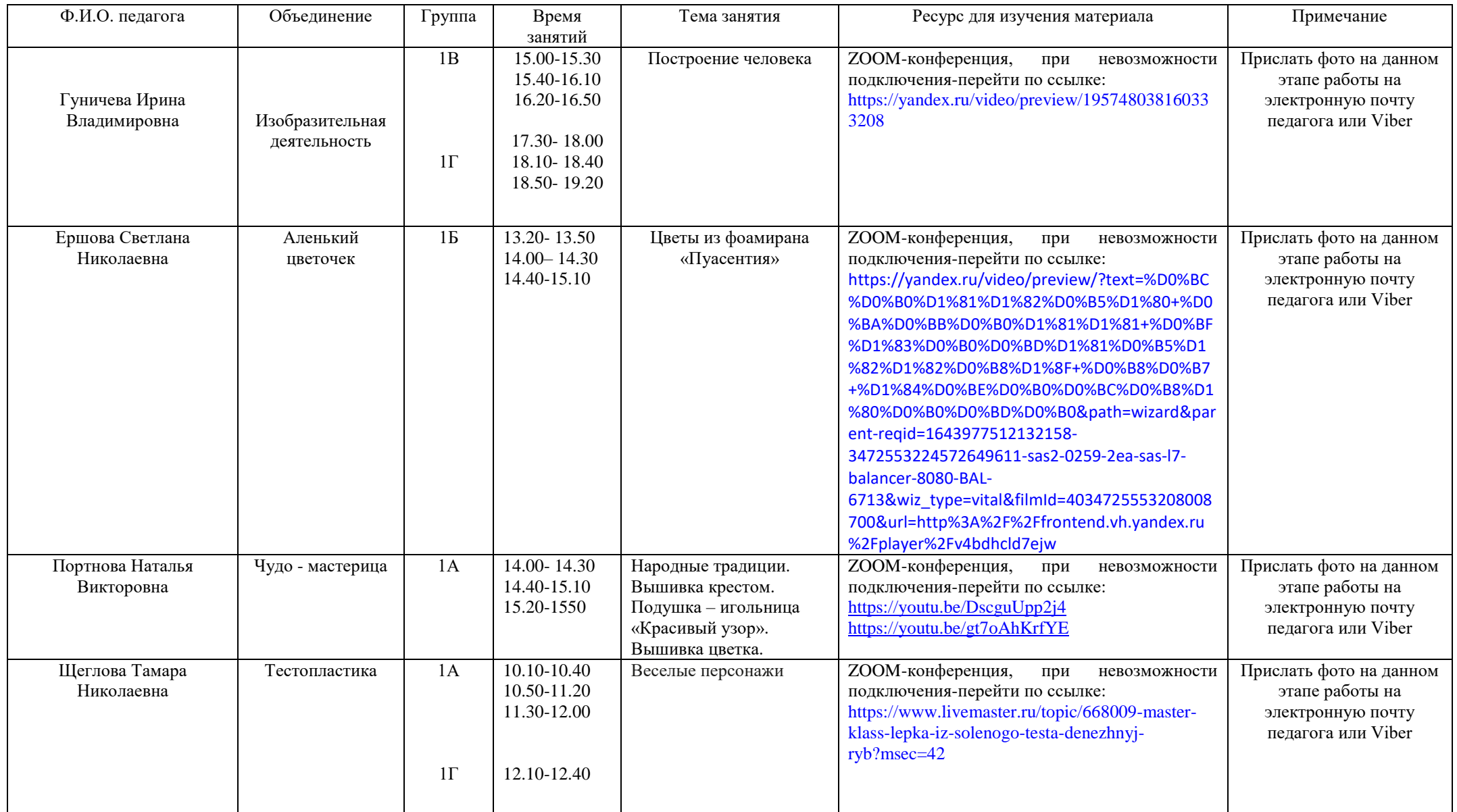

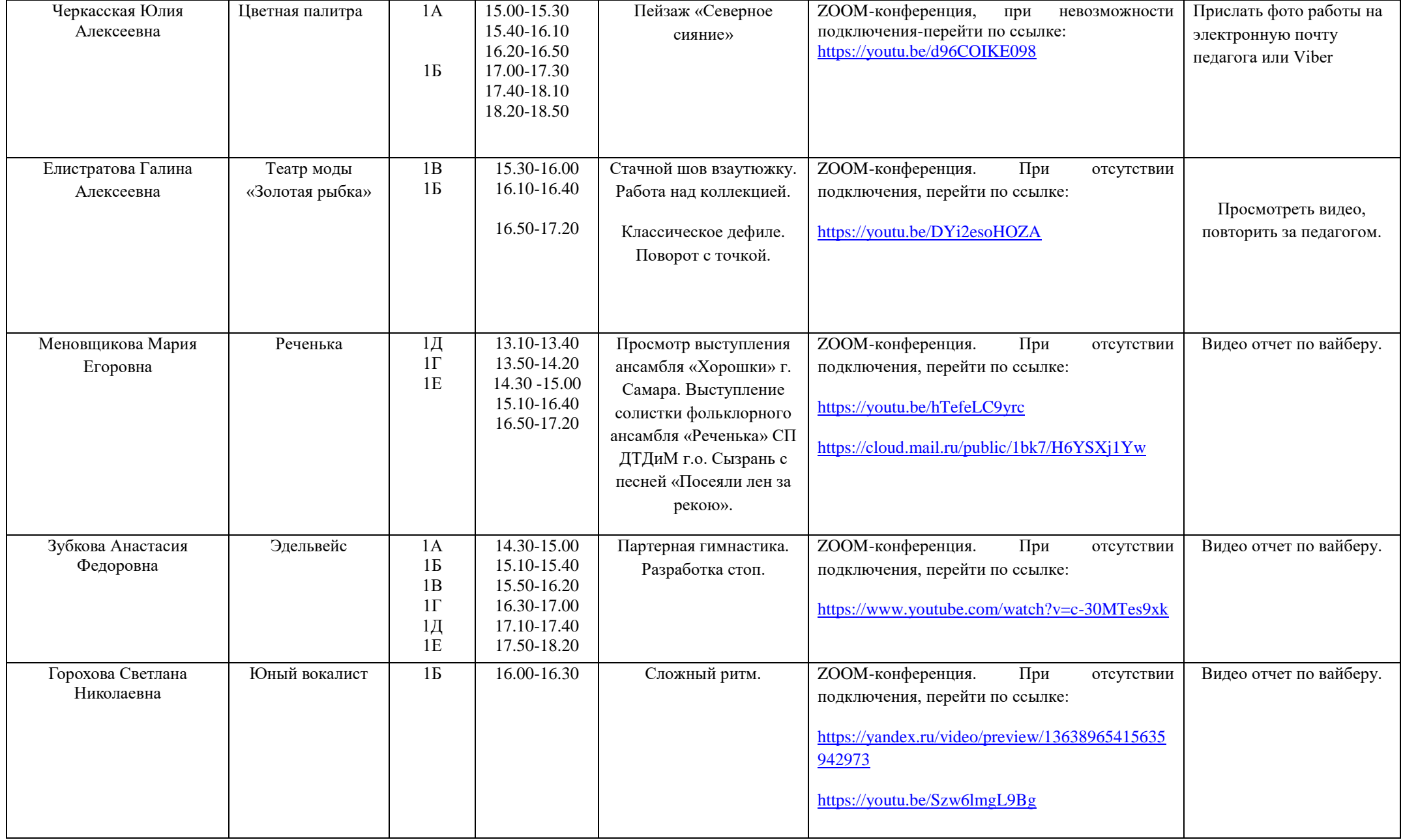

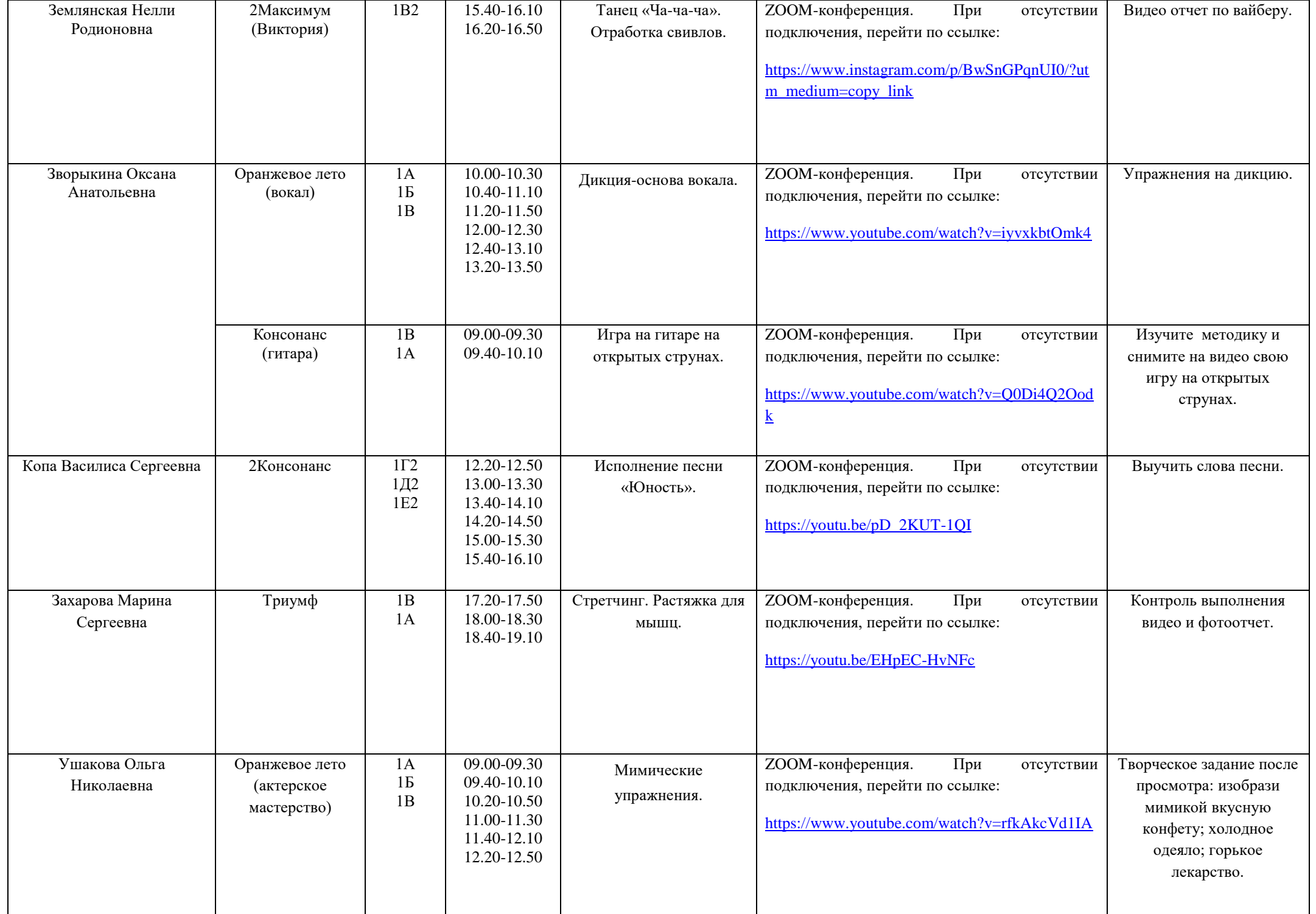

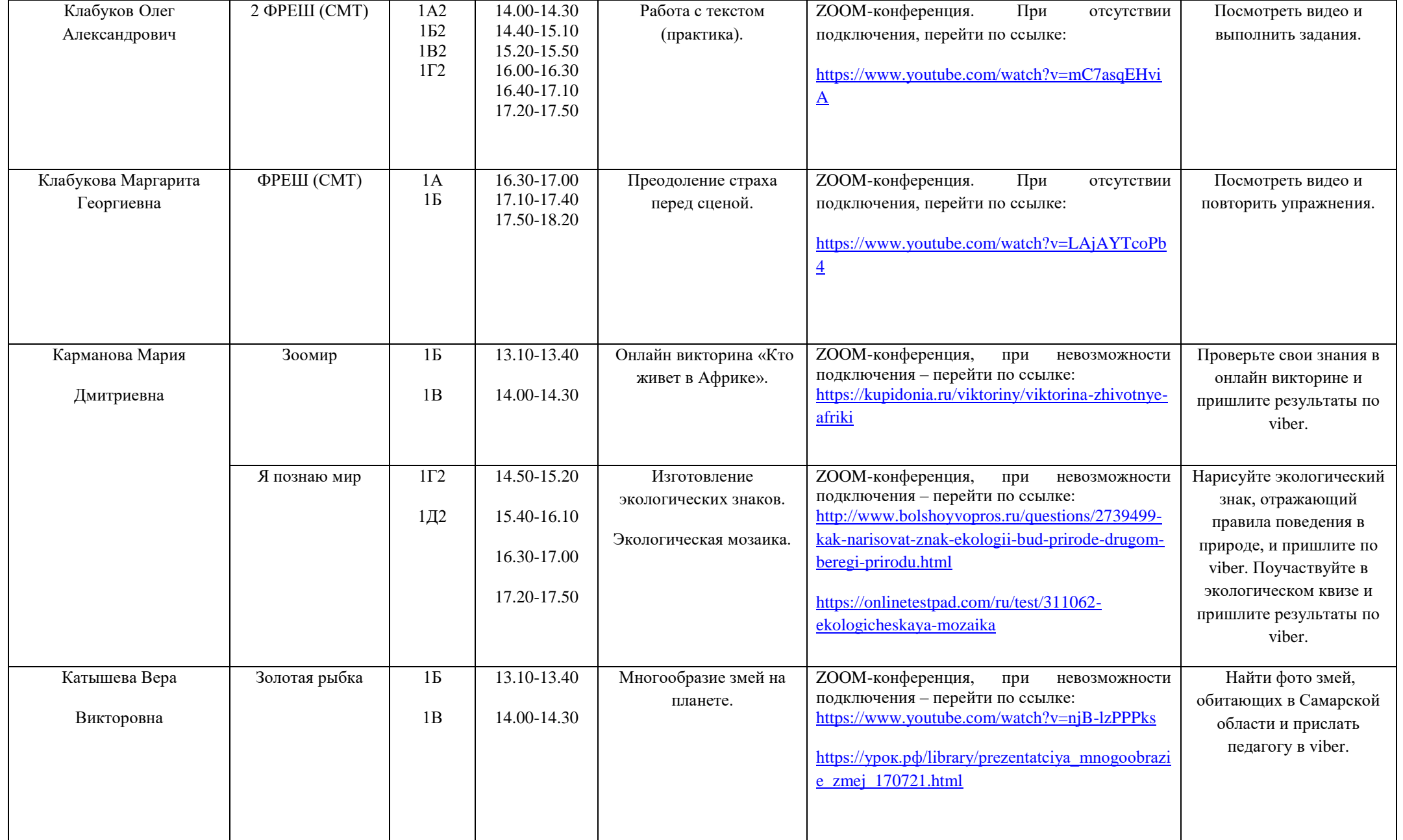

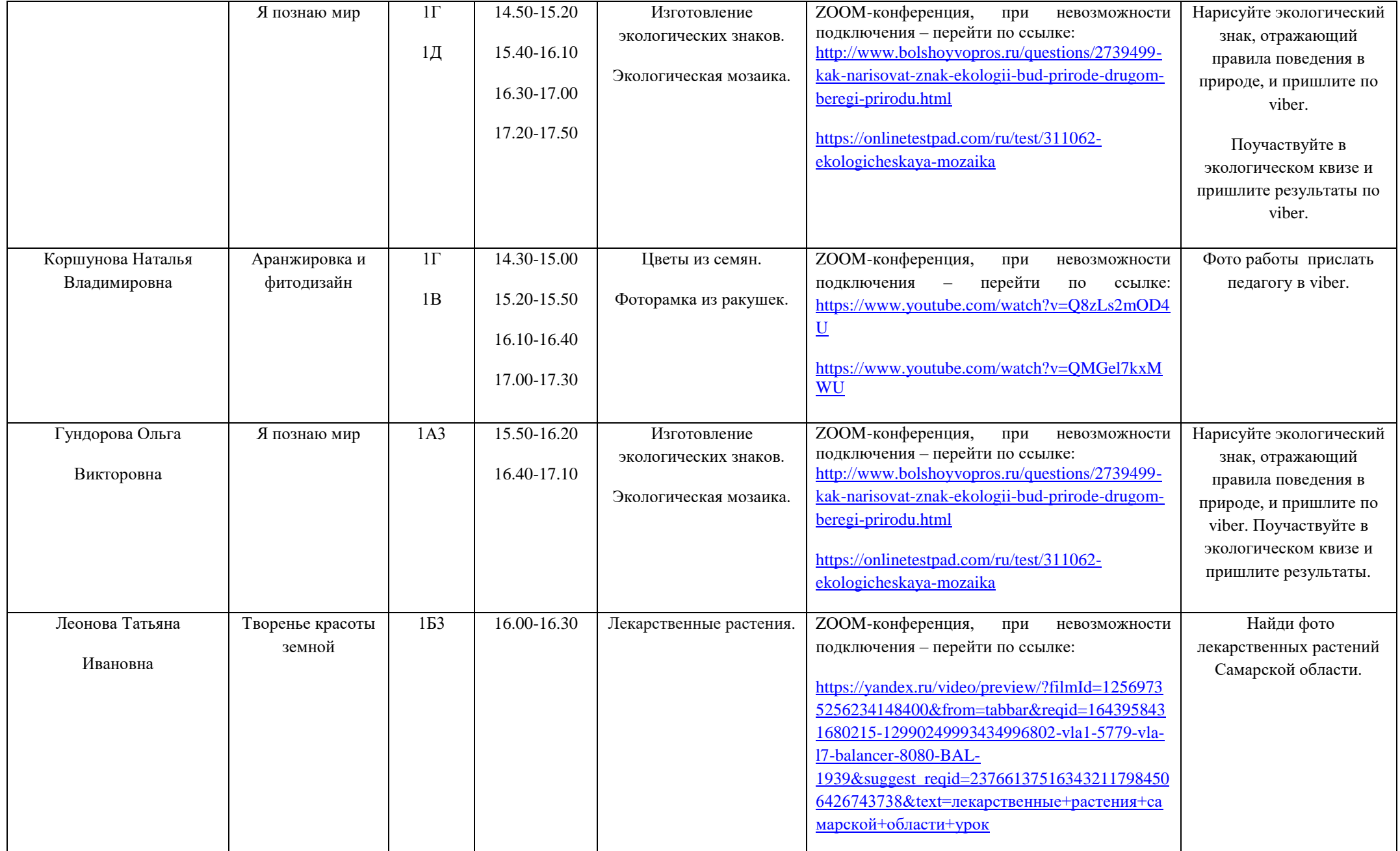

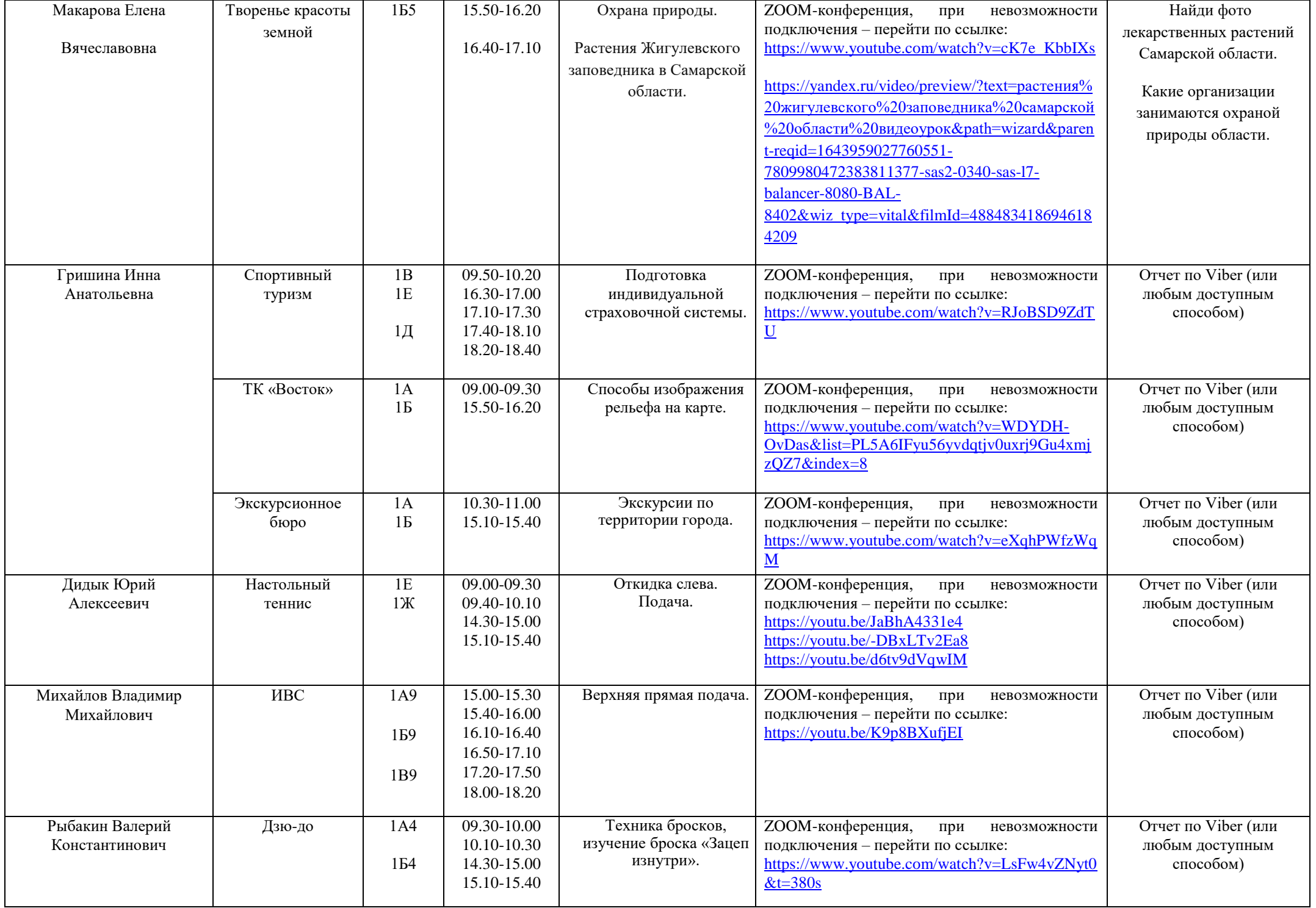

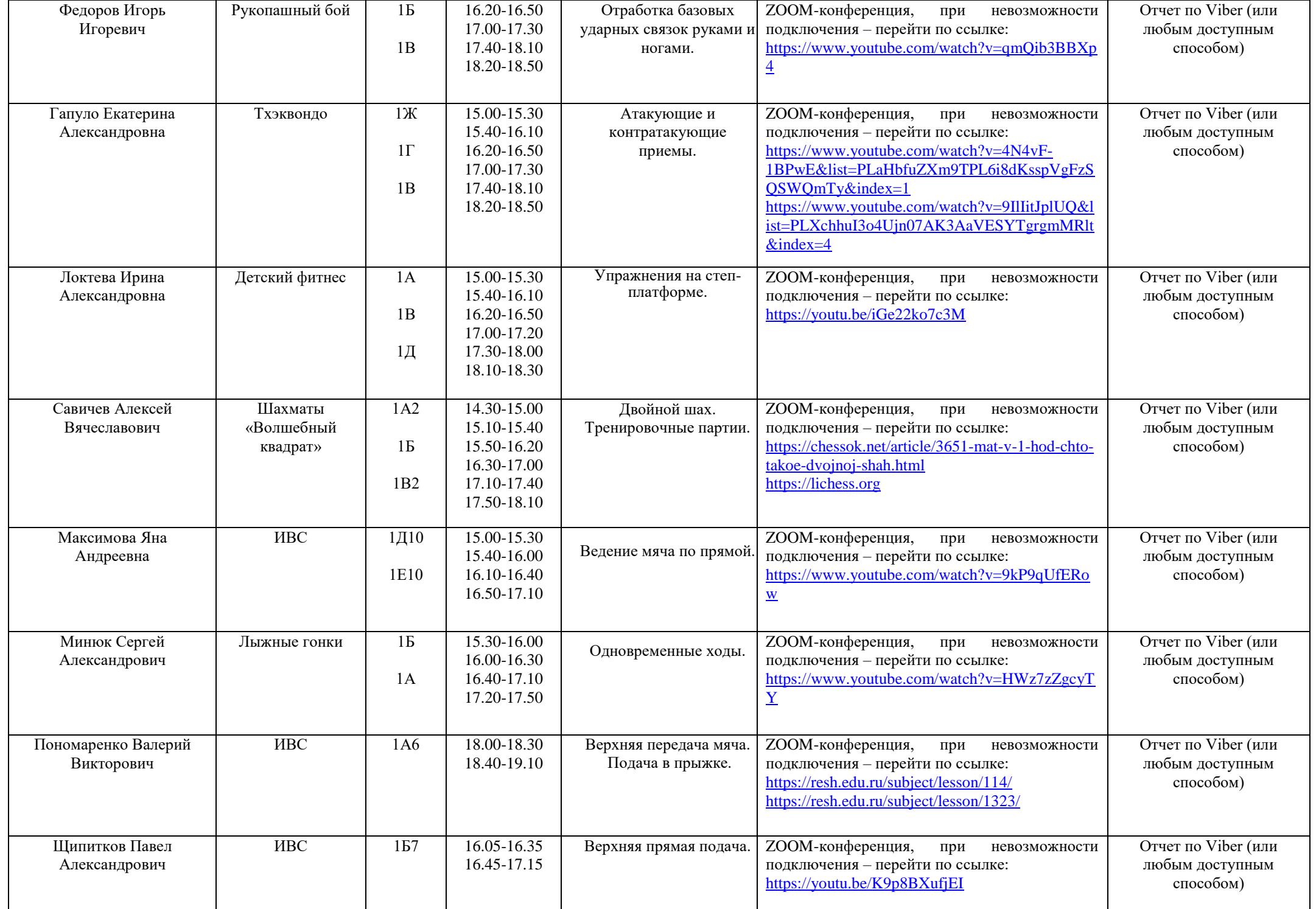

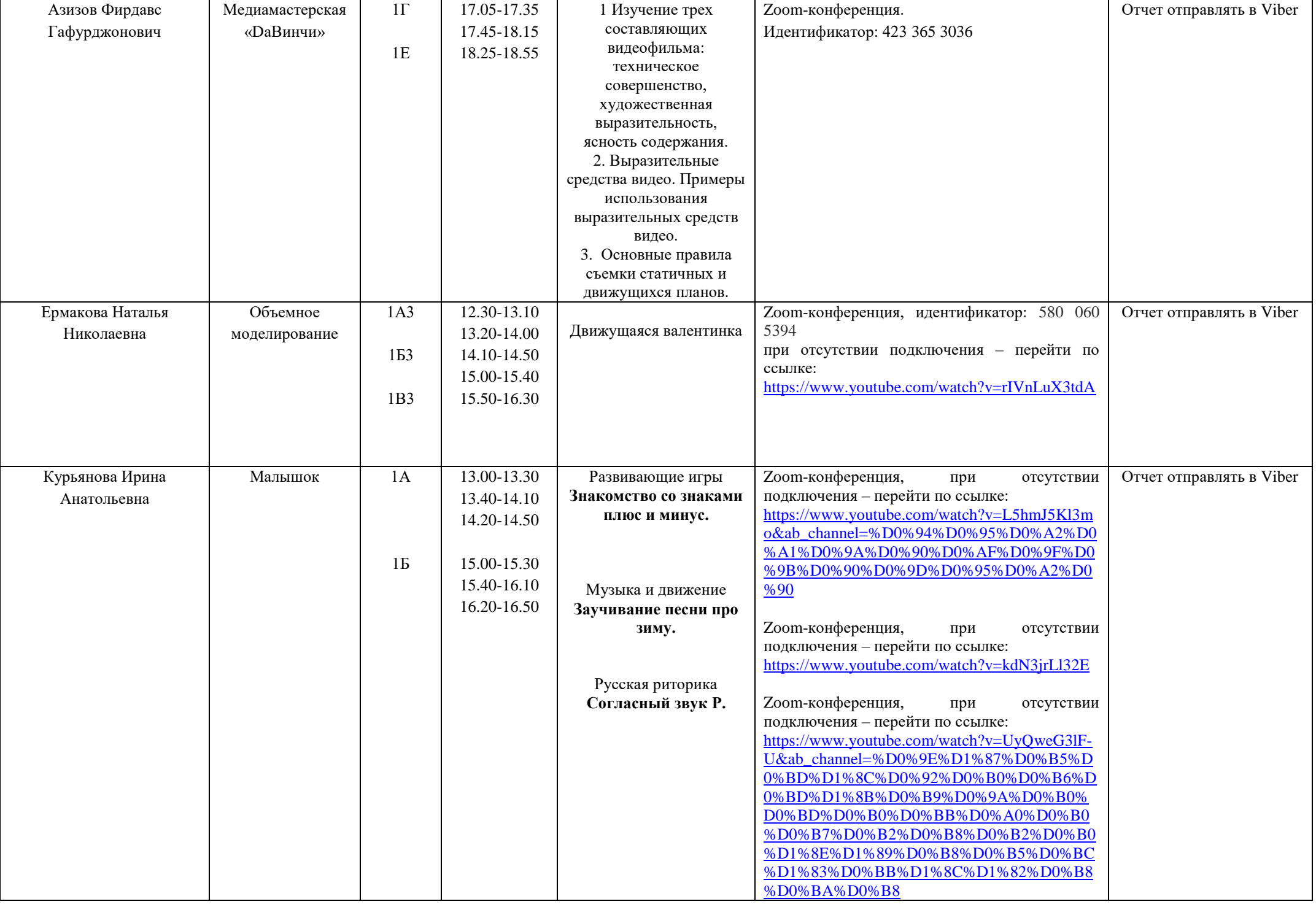

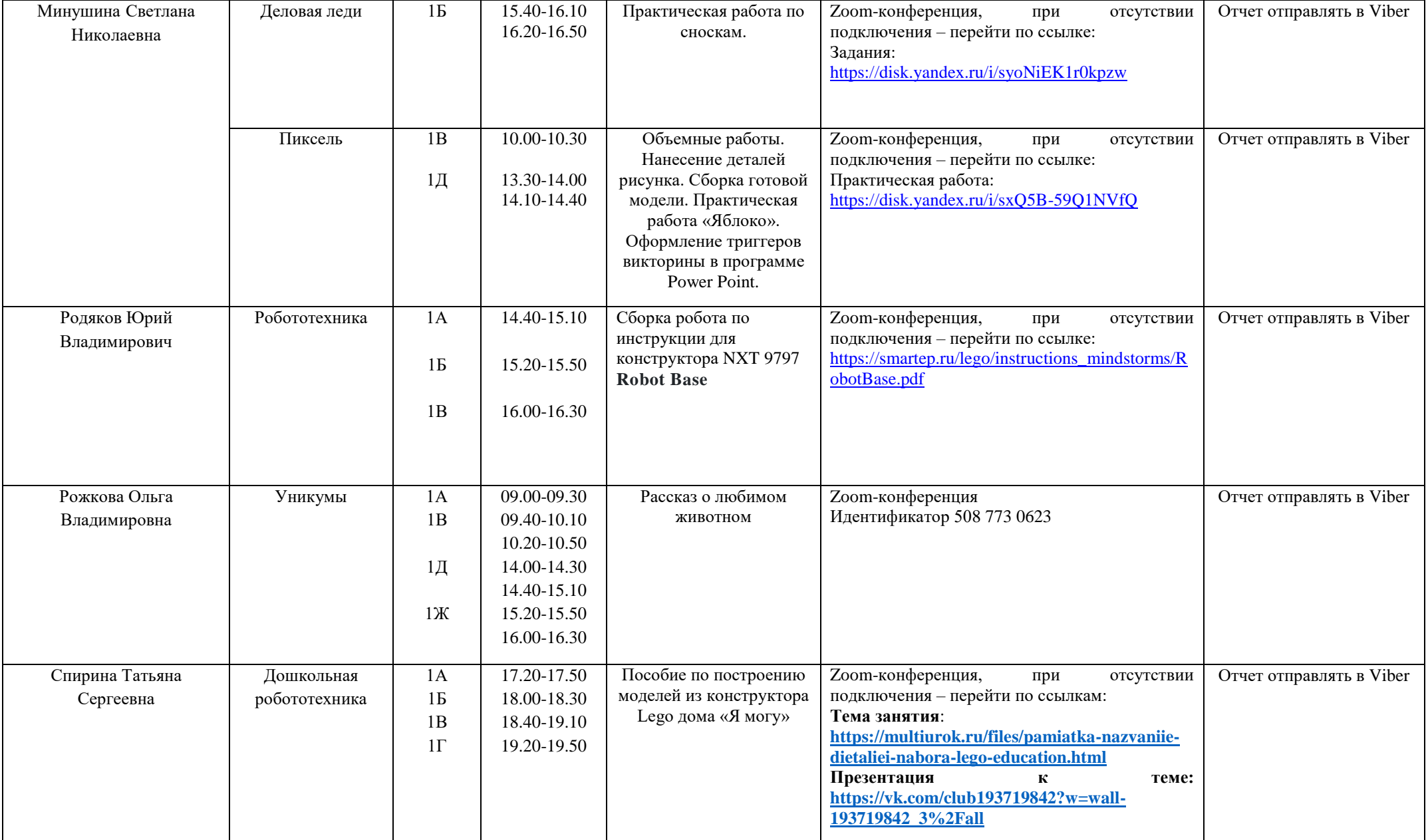

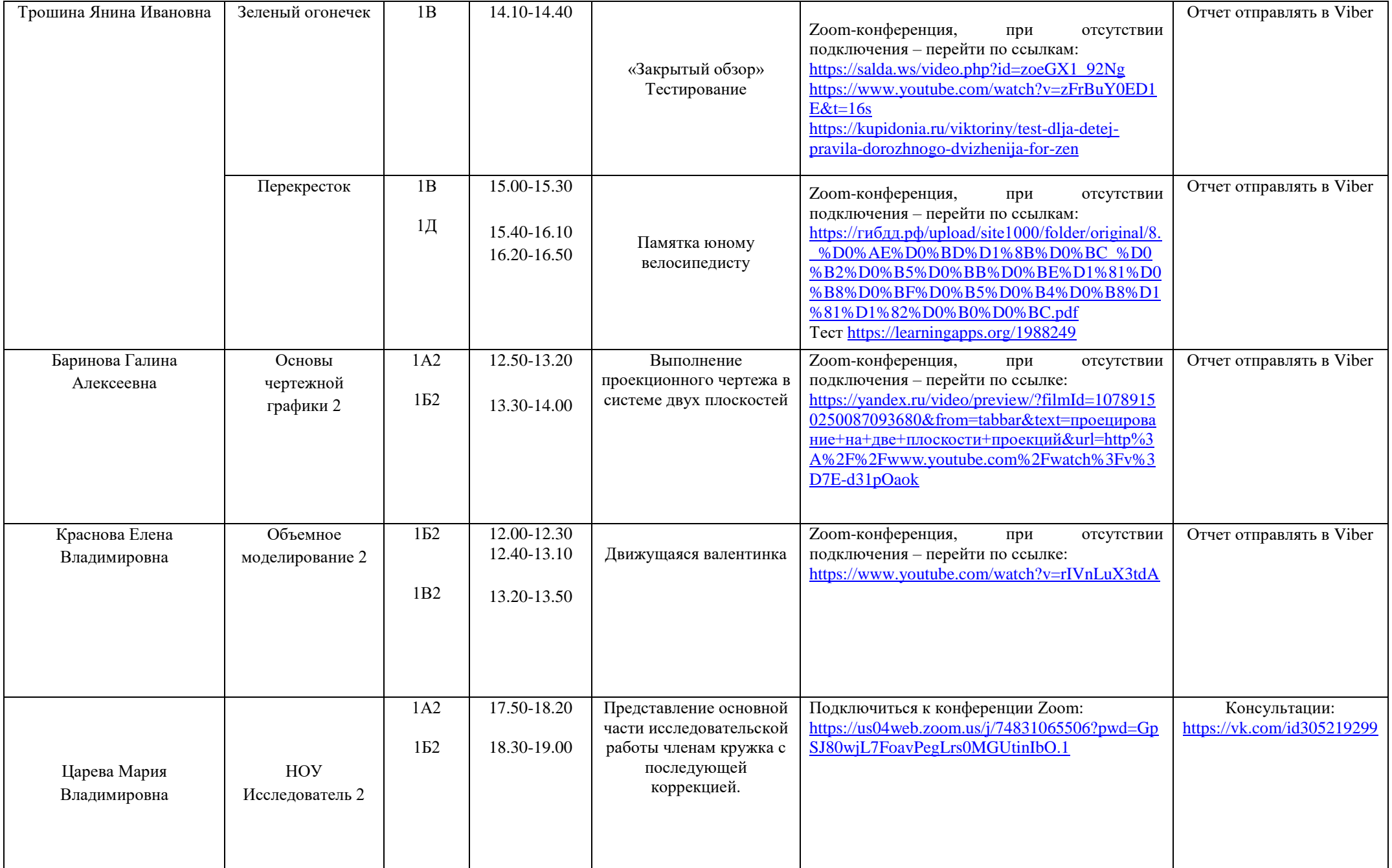

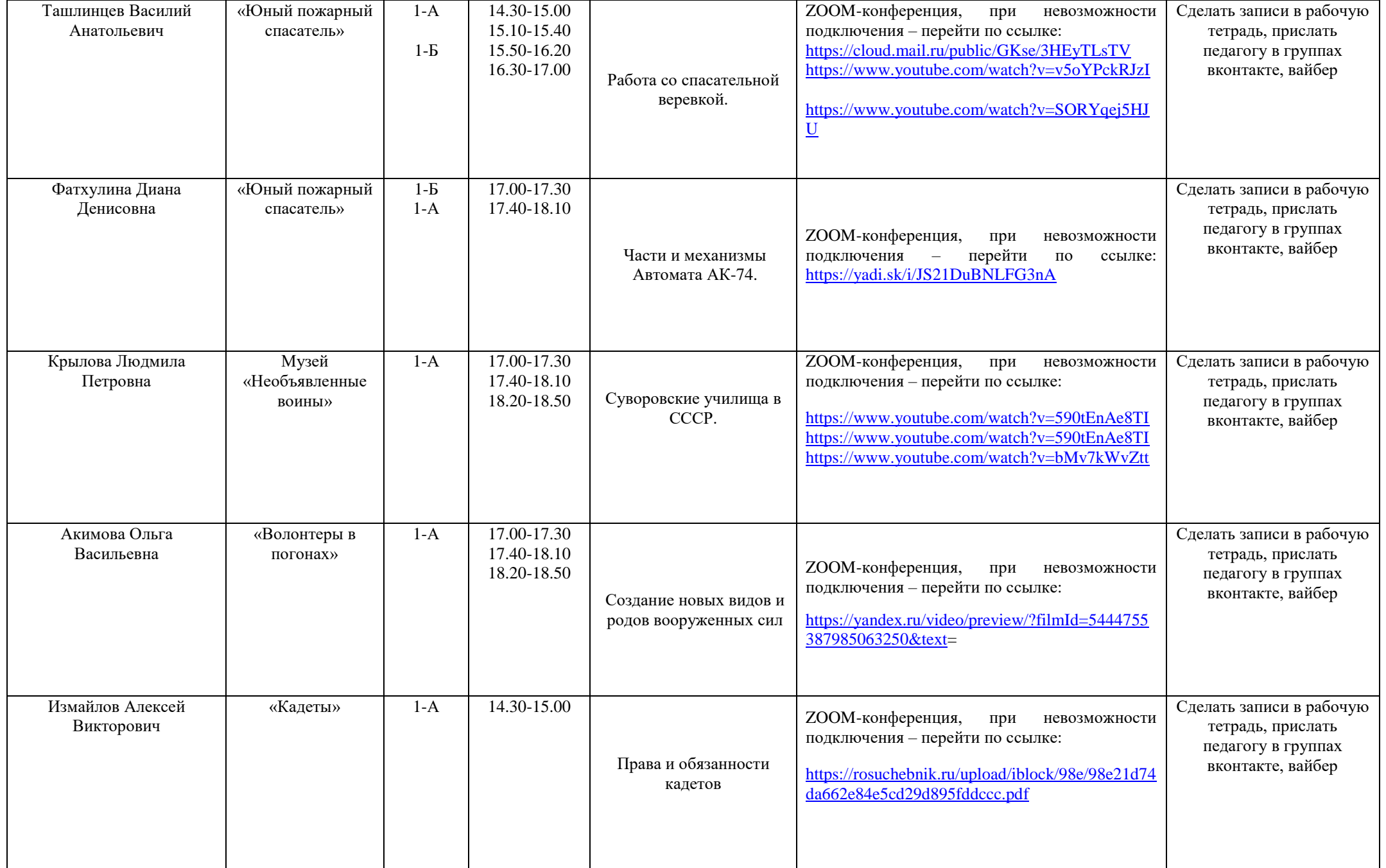

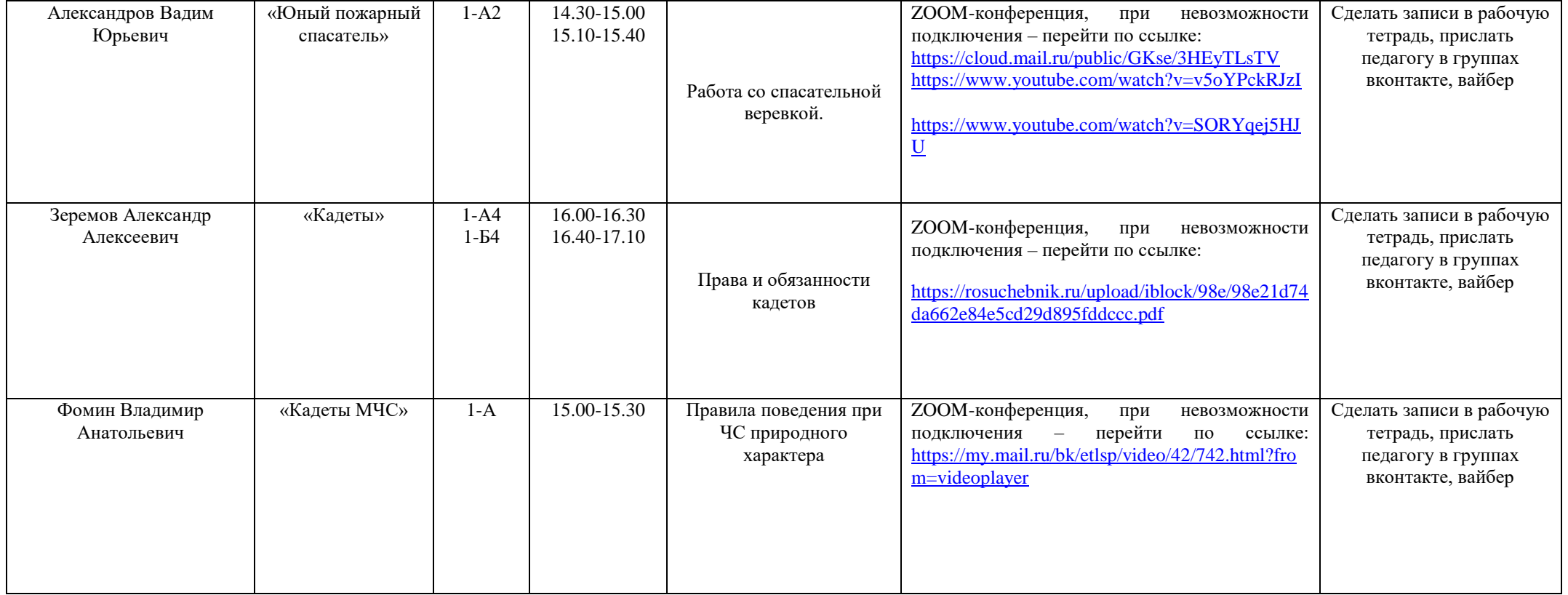